## Groups

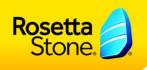

## Creating Groups in Rosetta Stone Manager™

Click on the Groups tab to set up your group structure. The default group structure contains two groups, Top Level and All Languages Group. If you want all learners to be in a single group, you can rename the "Top Level" group to represent your organization by clicking on it and adjusting the Group Name field. Then, you can add all learners to the All Languages Group below it. If you wish to have additional groups, please follow the steps below.

## To Add Groups:

1. Click on the "Groups" tab to adjust your Group structure. Click the plus sign icon to add a group.

| RosettaStone Rosetta Stone Manage |           |         | er   Groups                                                                                        |                |             | super_admin | Sign Out 🖲 |         |  |
|-----------------------------------|-----------|---------|----------------------------------------------------------------------------------------------------|----------------|-------------|-------------|------------|---------|--|
| Learners                          | Curricula | Reports | Groups                                                                                             | Administrators | Preferences |             | Help       | About 💿 |  |
| Groups                            |           |         | About Groups                                                                                       |                |             |             |            |         |  |
| 9 Search                          |           |         | Use Groups to define the structure of your organization for administrative and reporting purposes. |                |             |             |            |         |  |

- 2. Enter the name of the Group on the right hand side in the Group Name field.
- 3. If you wish to add a Subgroup, click on "Add Subgroup" and enter the name of the Subgroup.

| Group Details                                                                    |                                                                                                    |                                                                                                    |                                                                                                    |  |  |
|----------------------------------------------------------------------------------|----------------------------------------------------------------------------------------------------|----------------------------------------------------------------------------------------------------|----------------------------------------------------------------------------------------------------|--|--|
| Group Name: *<br>Main Organization Title                                         | e:                                                                                                    | t D                                                                                                    | elete Group                                                                                                    |  |  |
|                                                                                  |                                                                                                    |                                                                                                    |                                                                                                    |  |  |
| Designate as a Ho                                                                | me Group 🔺                                                                                                    | oup or its Subgroups.                                                                                                    |                                                                                                    |  |  |
| Subgroups:  Add Subgroup  Administrators through Parent Groups:  Eicet Name Rela |                                                                                                    |                                                                                                    |                                                                                                    |  |  |
| Admin<br>Admin<br>Admin                                                          | Fourteen<br>Eight<br>Eleven                                                                                                    | All Privileges<br>All Privileges<br>All Privileges                                                                                                    | €<br>E                                                                                                    |  |  |
| Languages and Level                                                              | ls:<br>his Group can see data for Learner                                                                                                    | s in the Group for these Language                                                                                                    | Levels.                                                                                                    |  |  |
|                                                                                  | Group Name: *<br>Main Organization Titl<br>Parent Group:<br>Main Organization Titl<br>Change Parent Gro<br>Designate as a Ho<br>Learners and Admins<br>Subgroups:<br>Add Subgroup<br>Administrators throu<br>First Name<br>Admin<br>Admin<br>Admin<br>Admin<br>Admin<br>Administrators:<br>Assign Administrators<br>Languages and Leve<br>All Administrators of the | Group Name: *<br>Main Organization Title :<br>Parent Group:<br>Main Organization Title<br>Change Parent Group<br>Designate as a Home Group<br>Learners and Admins can be assigned to their Home Gr<br>Subgroups:<br>Add Subgroup<br>Administrators through Parent Groups:<br>First Name<br>Admin Fourteen<br>Admin Fourteen<br>Admin Elight<br>Admin Eleven<br>Administrators:<br>Assign Administrator<br>Languages and Levels:<br>All Administrators of this Group can see data for Learners | Group Name: *       Image: *         Main Organization Title :       *         Parent Group:       Main Organization Title         Change Parent Group       •         Designate as a Home Group ▲       •         Learners and Admins can be assigned to their Home Group or its Subgroups.         Subgroups:       •         Add Subgroup         Administrators through Parent Groups:         First Name       •         Learner       All Privileges         Admin       Fourteen         Admin       Eleven         Admin       Eleven         Admin       Eleven         Admin       Eleven         Administrators:       Assign Administrator         Languages and Levels:       All Administrators of this Group can see data for Learners in the Group for these Language |  |  |

FILIPINO

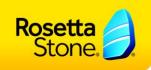

4. If you have no Subgroups to add, assign the Language Level(s) you would like to make available to this group and click *Save Changes*. You will not be able to complete this step if you have previously assigned a Subgroup to your Home Group. If you have created Subgroups, you will need to assign languages to those individual Subgroups. Note: if you are using the TOTALe program, you will have to assign all levels of a given language to a group. If you are using a Rosetta Stone Classroom V3 Rosetta Stone hosted site, you can designate the number of levels each group has access to.

| Group Details                      |                                       |                                      |          |
|------------------------------------|---------------------------------------|--------------------------------------|----------|
| Group Name: *                      |                                       | 📋 Delet                              | te Group |
| Main Organization Title            | ):                                    |                                      |          |
| Home Group                         |                                       |                                      |          |
| Subgroups:                         |                                       |                                      | 2        |
| This Group can't have              | Subgroups because it has languages    | assigned.                            |          |
|                                    |                                       |                                      |          |
| Administrators throu<br>First Name | Igh Parent Groups:                    | Role                                 |          |
|                                    | _                                     |                                      |          |
| Admin<br>Admin                     | Thirteen<br>Twelve                    | All Privileges<br>All Privileges     | Ť.       |
| Super                              | Admin                                 | All Privileges                       |          |
| Assign Administra                  |                                       |                                      | =        |
| All Administrators of th           | is Group can see data for Learners in | the Group for these Language Levels. |          |
| Always all Languag                 | e Levels                              |                                      |          |
| 1 2 3 4 5                          |                                       |                                      |          |
| 🖌 🗌 📄 📄 Spanis                     | sh (Latin America)                    |                                      | <b>_</b> |
| Spanis                             | sh (Spain)                            |                                      |          |
| Swedi                              | sh                                    |                                      |          |
| Turkis                             | h                                     |                                      | =        |
| Vietna                             | mese                                  |                                      | <br>▼    |
| Cancel                             | ave Changes                           |                                      |          |